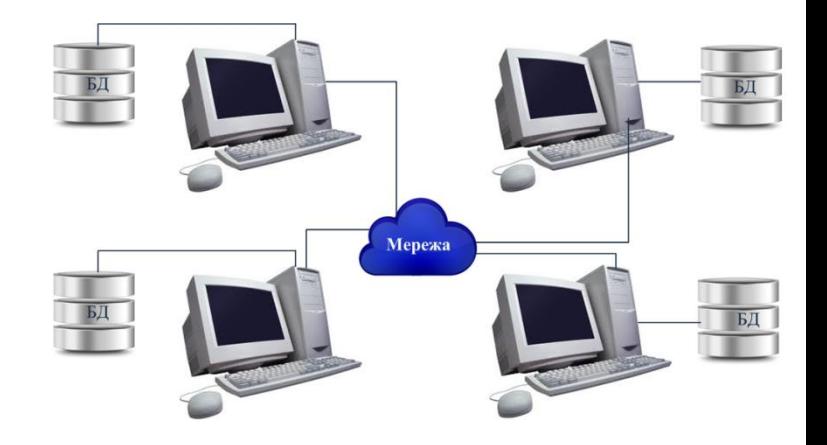

# *Лекція 7*

# *Мова структурованих запитів SQL*

**Мета:** ознайомитись з правилами формування синтаксису структурованих запитів до бази даних з використанням мови SQL

- 1. Елементи мови SQL
- 2. Припустимі типи даних
- 3. Використання операторів мови SQL
- 4. Віртуальні таблиці та індекси
- 5. Транзакції та тригери

### SQL - Structured Query Language

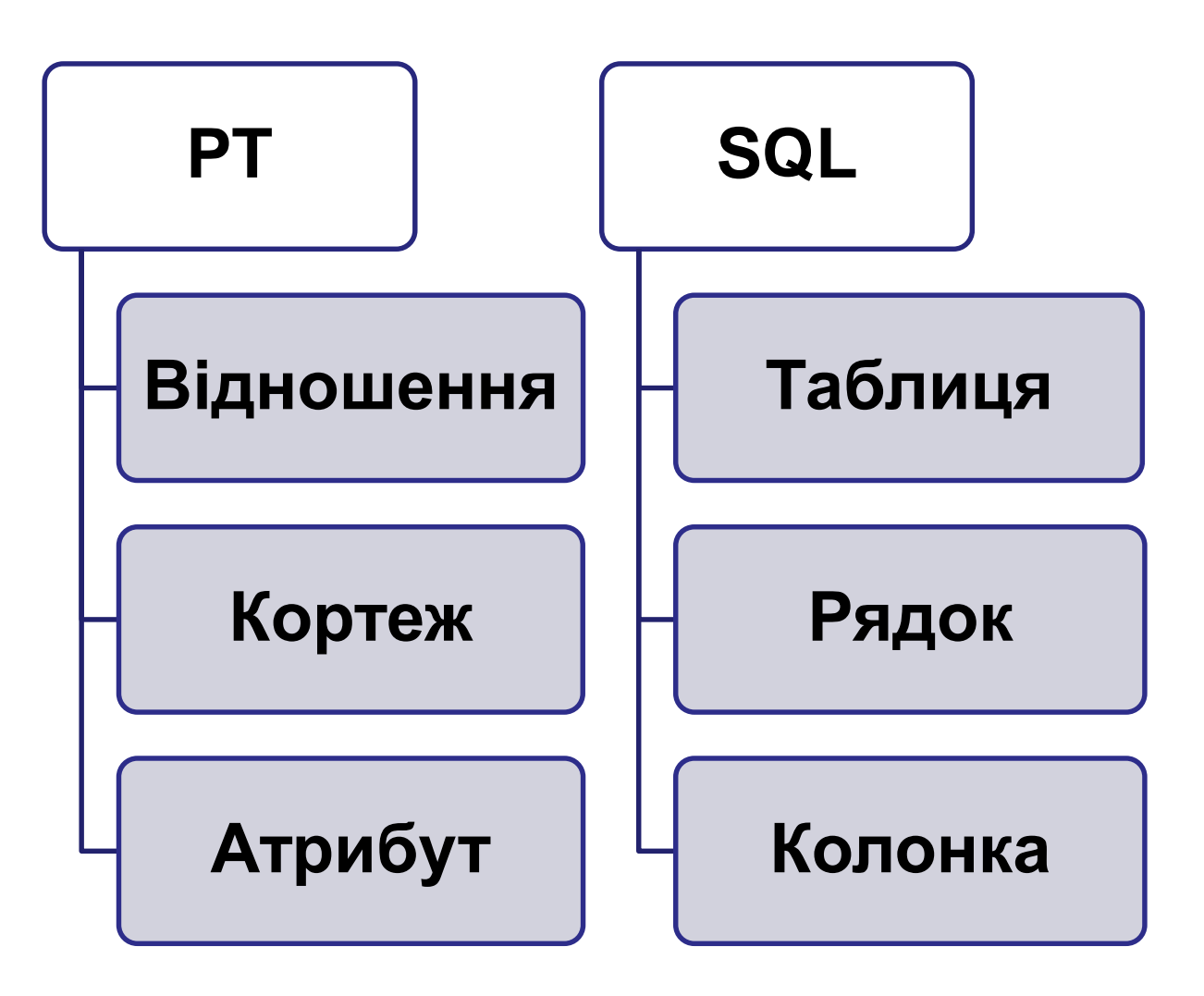

7.1 Елементи мови SQL

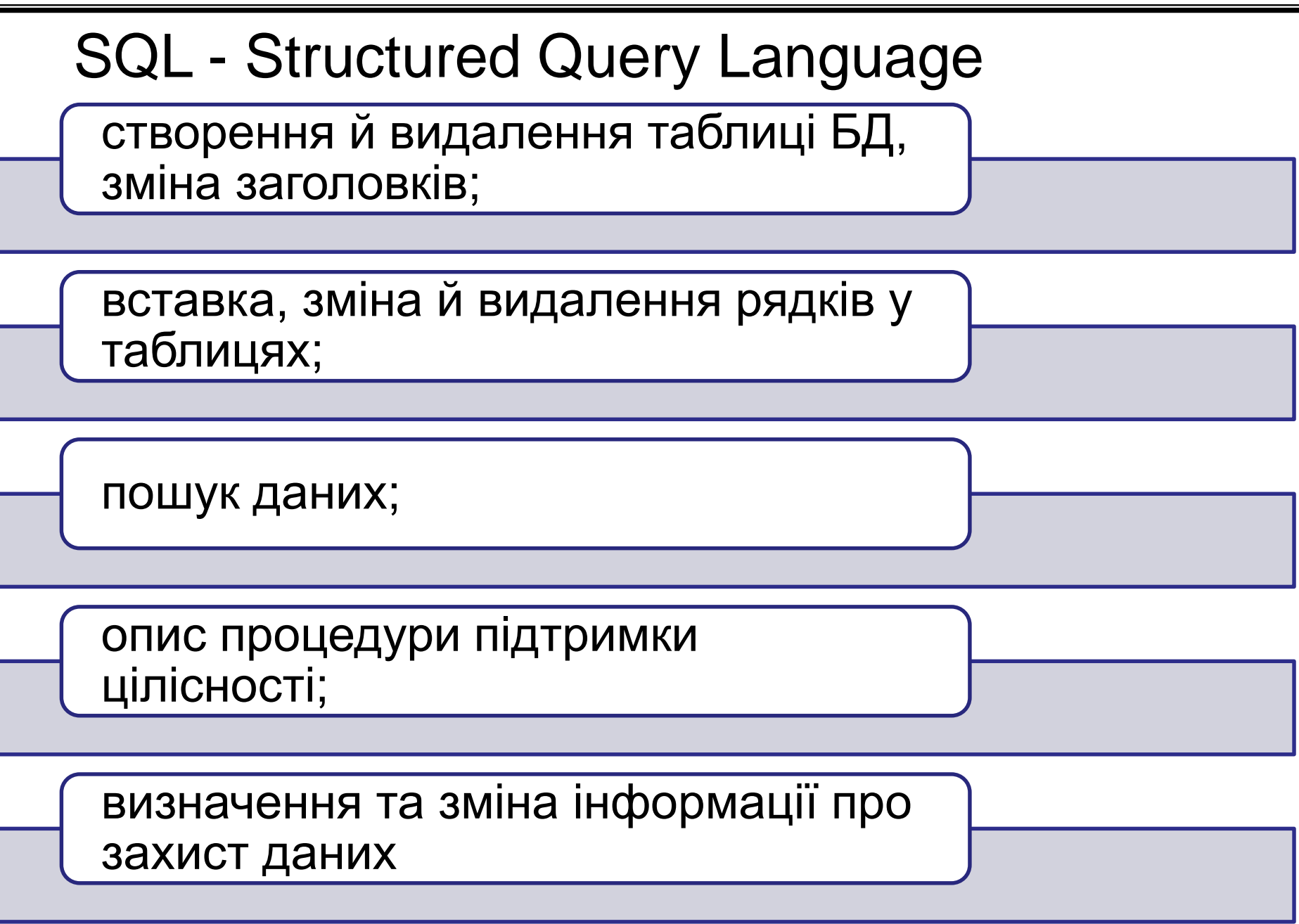

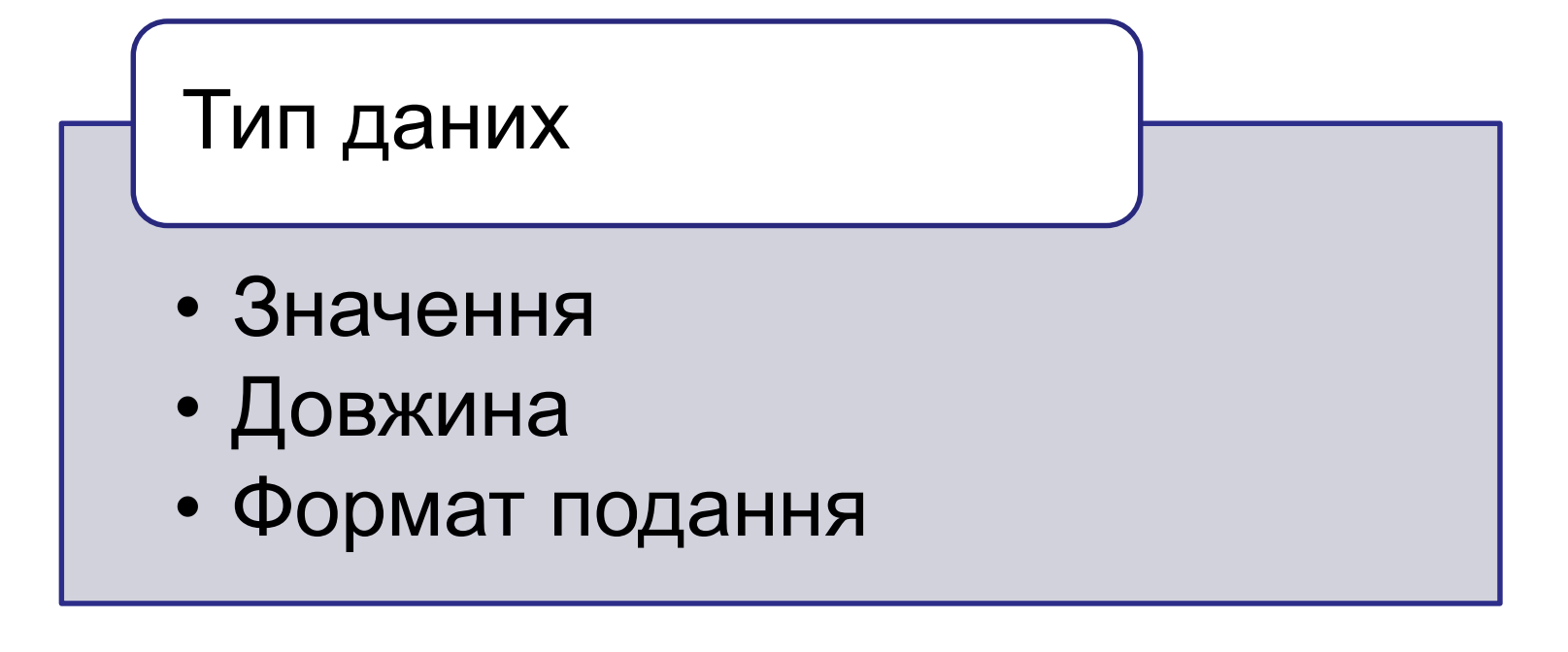

Змінні Константи Вирази Системні змінні 7.2 Припустимі типи даних мови SQL

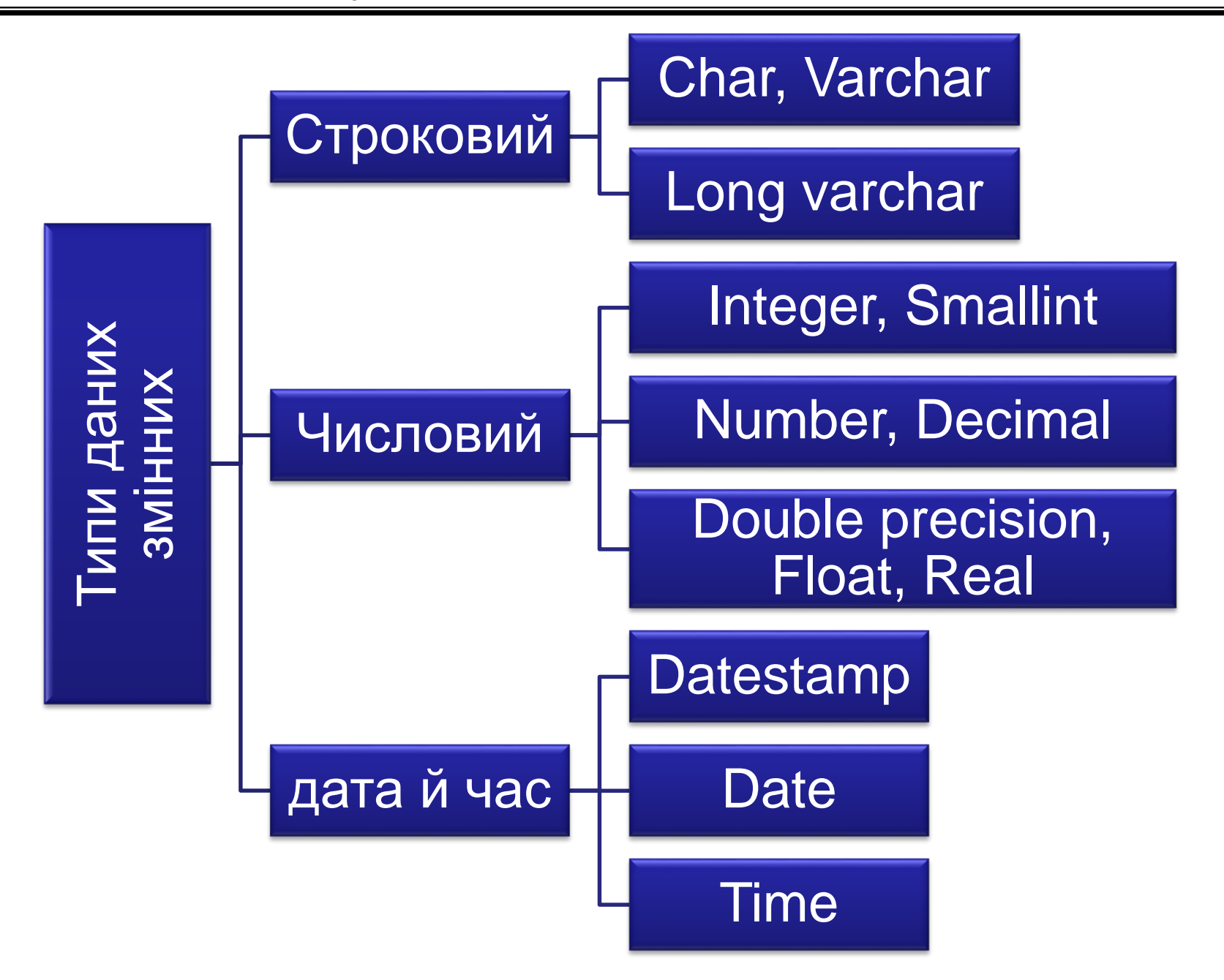

#### 7.2 Припустимі типи даних мови SQL

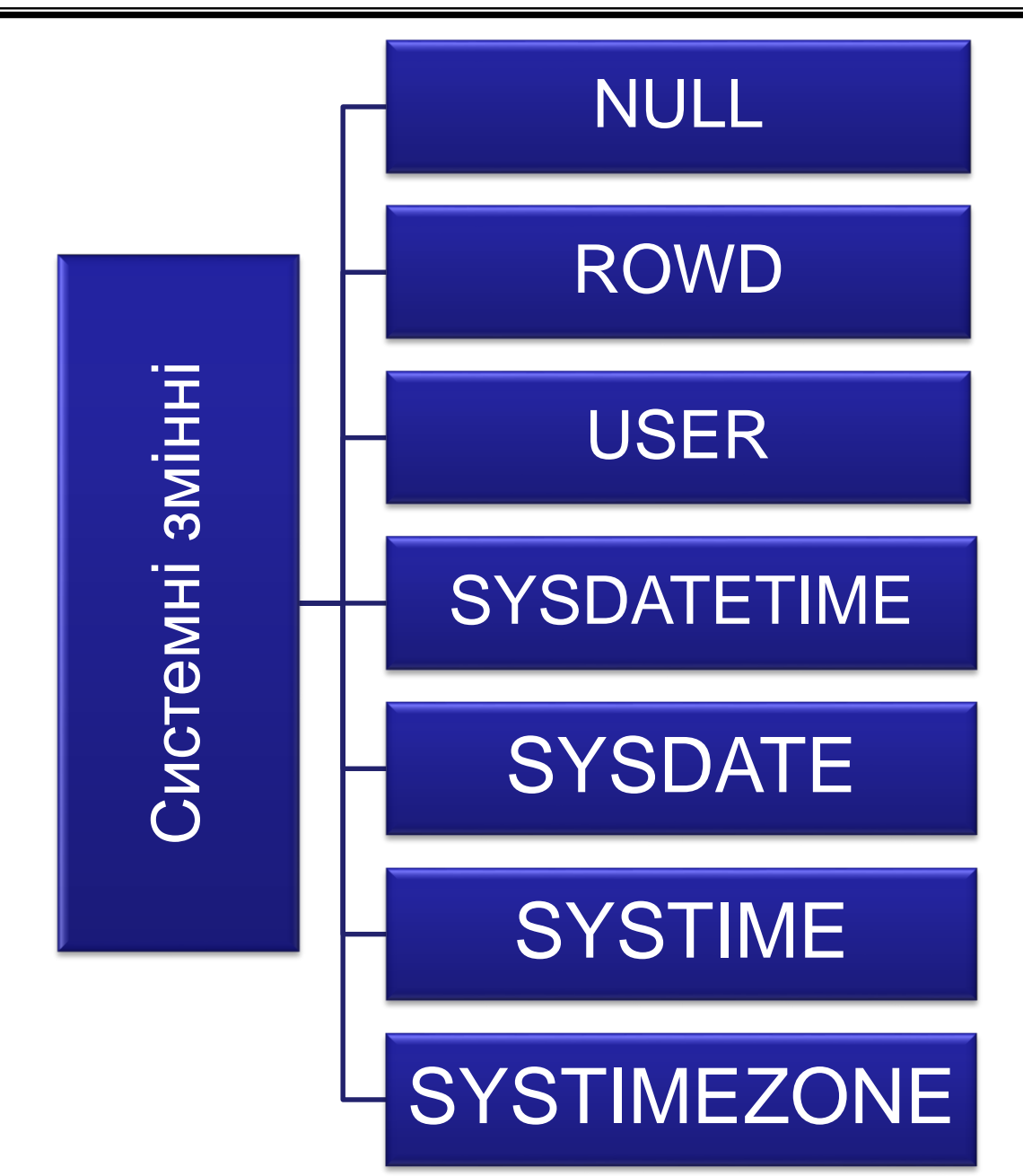

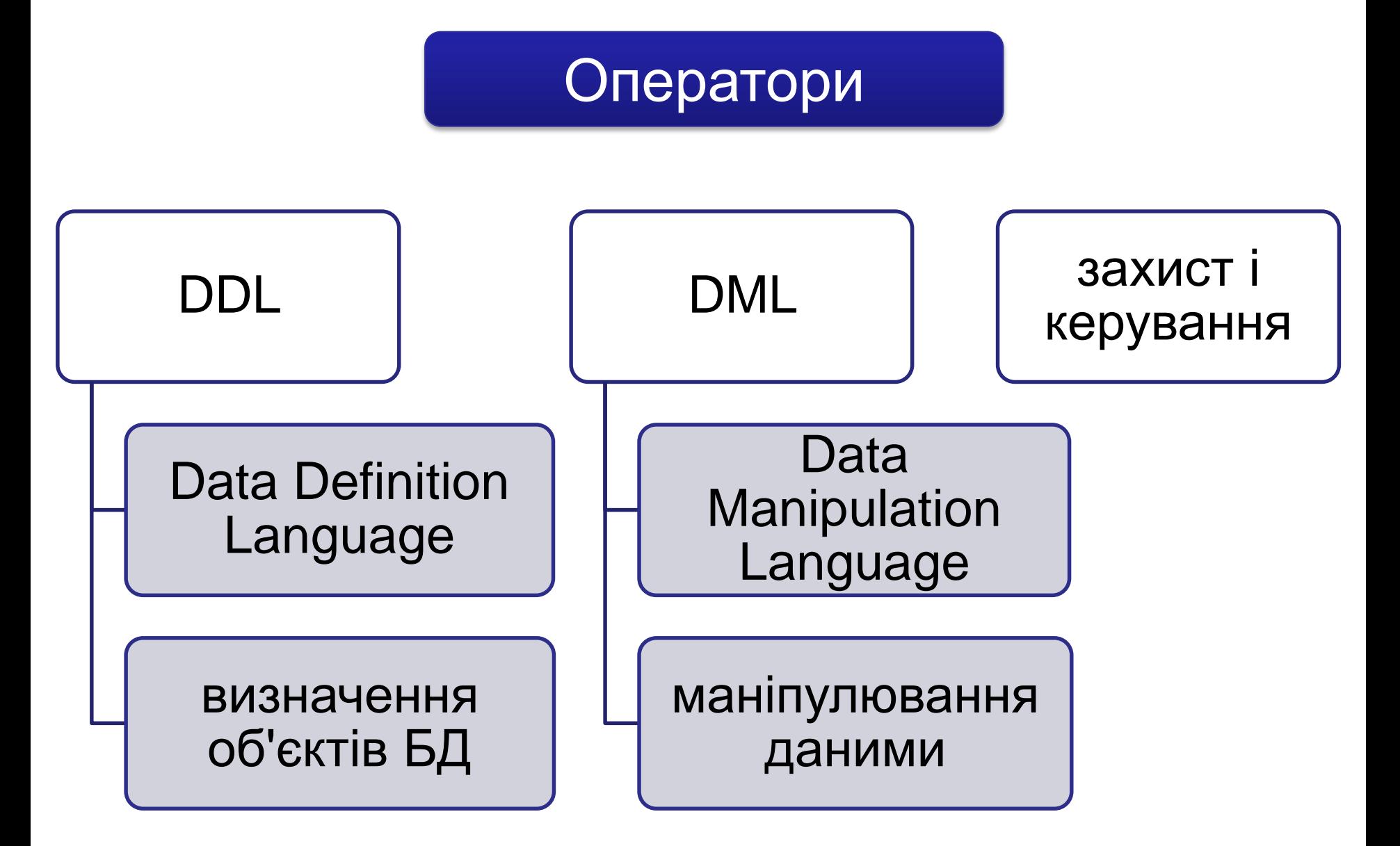

Додавання рядків - INSERT

*INSERT INTO P (PNUM, PNAME) VALUES (4, "Іванов");*

*INSERT INTO TMP\_TABLE (PNUM, PNAME) SELECT PNUM, PNAME FROM P WHERE P.PNUM>2*

## Відновлення рядків - UPDATE

*UPDATE P*

\n
$$
SET PNAME = "TyuHukos"
$$

\n $WHERE P. PNUM = 1;$ 

## Видалення рядків - DELETE

DELETE FROM P WHERE P.PNUM = 1;

DELETE FROM P;

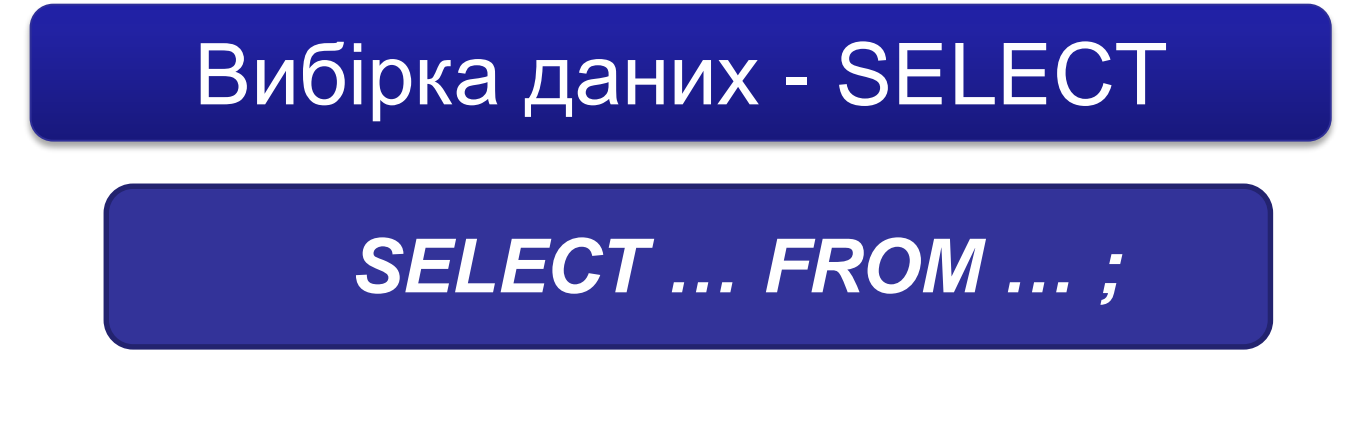

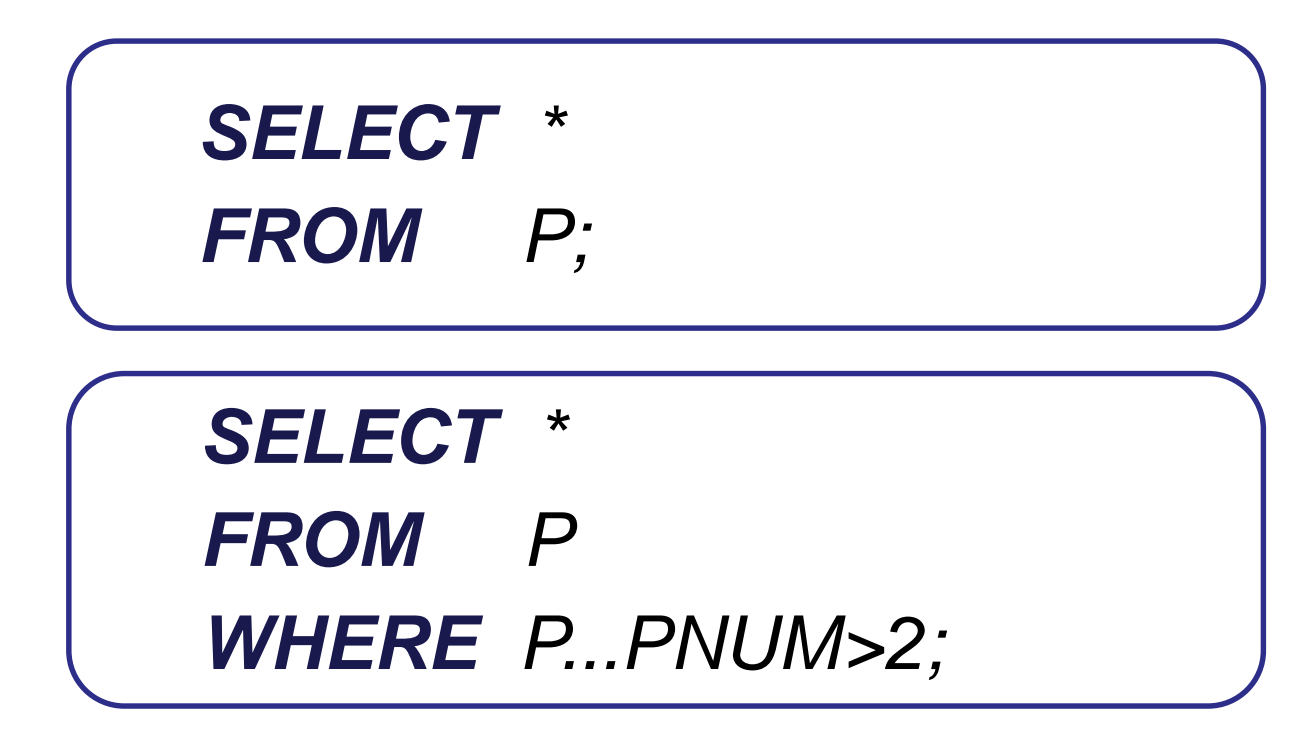

## Вибірка даних - SELECT

### **SELECT P.NAME** *FROM P;*

## *SELECT DISTINCT P.NAME FROM P;*

Використання перейменування та скалярних виразів

#### *SELECT TOVAR.TNAME, TOVAR.KOL, TOVAR.PRICE, "="AS EQU, TOVAR.KOL\*TOVAR.PRICE AS SUMMA FROM TOVAR;*

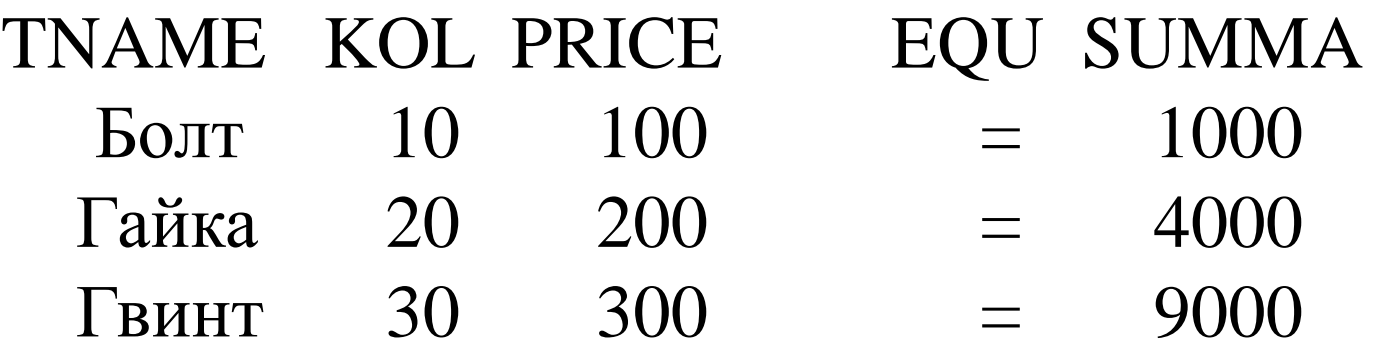

#### Упорядкування результатів запиту

#### *SELECT PD.PNUM, PD.DNUM, PD.VOLUME FROM PD ORDER BY DNUM ; ASC, DESC*

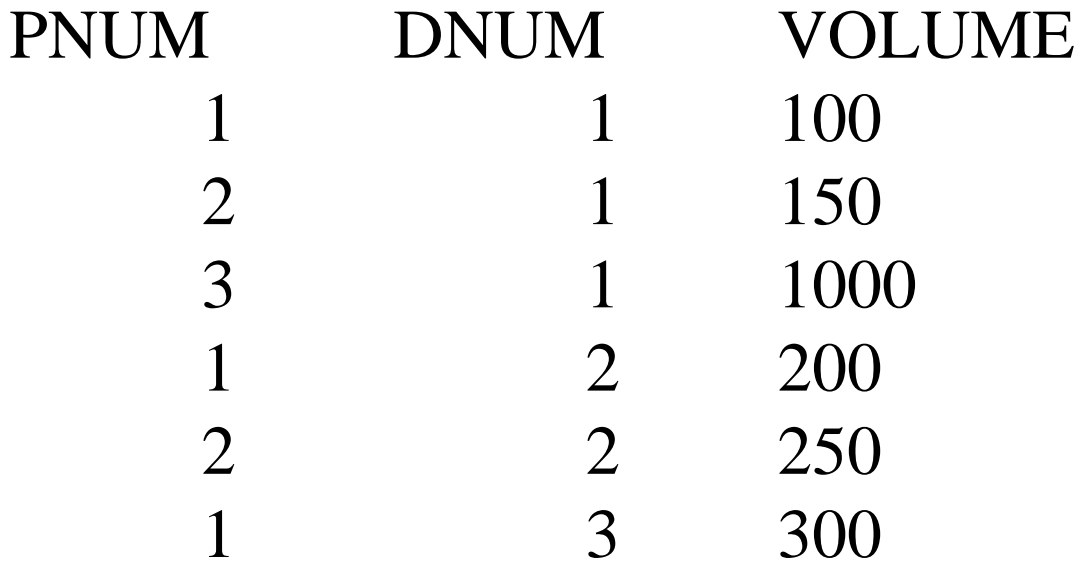

### Відбір даних з декількох таблиць

*SELECT P.PNUM, P.PNAME, PD.DNUM, PD.VOLUME*

- *FROM P, PD*
- *WHERE P.PNUM = PD.PNUM;*

*SELECT PNUM, P.PNAME, PD.DNUM, PD.VOLUME FROM P JOIN PD USING PNUM;*

### Відбір даних з декількох таблиць

#### *SELECT P.PNUM, P.PNAME, PD.DNUM, PD.VOLUME FROM P NATURAL JOIN PD;*

Використання агрегатних функцій

*SELECT COUNT(\*) AS N FROM P;*

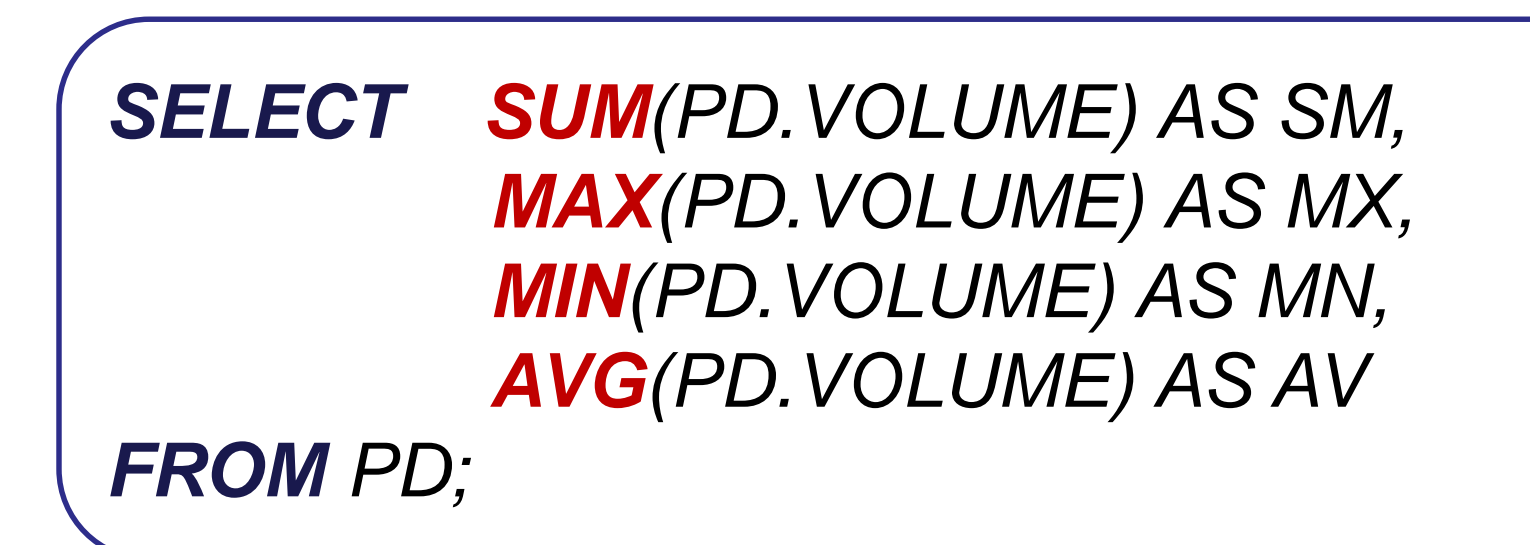

#### Використання підзапитів

*SELECT \* FROM P WHERE P.STATYS < (SELECT MAX(P.STATUS) FROM P);*

*SELECT \* FROM P WHERE P.PNUM IN (SELECT DISTINCT PD.PNUM FROM PD WHERE PD.DNUM = 2);* 

#### Використання підзапитів

*SELECT \* FROM P WHERE EXIST (SELECT \* FROM PD WHERE PD.PNUM = P.PNUM AND PD.DNUM = 2);*

*SELECT \* FROM P WHERE NOT EXIST (SELECT \* FROM PD WHERE PD.PNUM = P.PNUM AND PD.DNUM = 2);*

#### **Віртуальна таблиця**

це таблиця з іменем, одержана в результаті виконання оператора SELECT з можливою заміною імен стовпців

*CREATE VIEW <віртуальна таблиця> [(список полів)] AS SELECT <список полів> FROM <імена таблиць> [WHERE…] [WITH CHECK OPTION]*

### Створення віртуальної таблиці

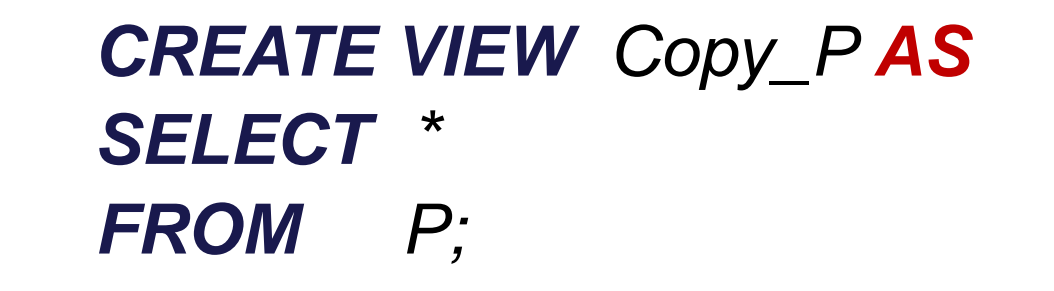

*SELECT Name Postachalniki (PNUM, PNAME) AS SELECT \* FROM P;*

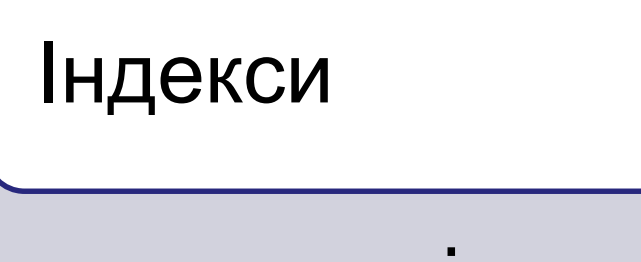

• це перелік стовпців таблиці, за значеннями яких записи логічно впорядковуються

 вимога унікальності записів; оптимізація виконання запитів; підтримка логічної упорядкованості даних

#### **Індекси. Синтаксис**

#### *CREATE INDEX <ім'я індексу> ON <ім'я таблиці> (<поле1>, [<поле2>]…)*

#### *CREATE INDEX* P\_PNUM\_PNAME *ON* P (#PNUM, PNAME);

#### *CREATE UNIQUE INDEX* D\_DNUM *ON* D (#DNUM);

7.5 Транзакції та тригери

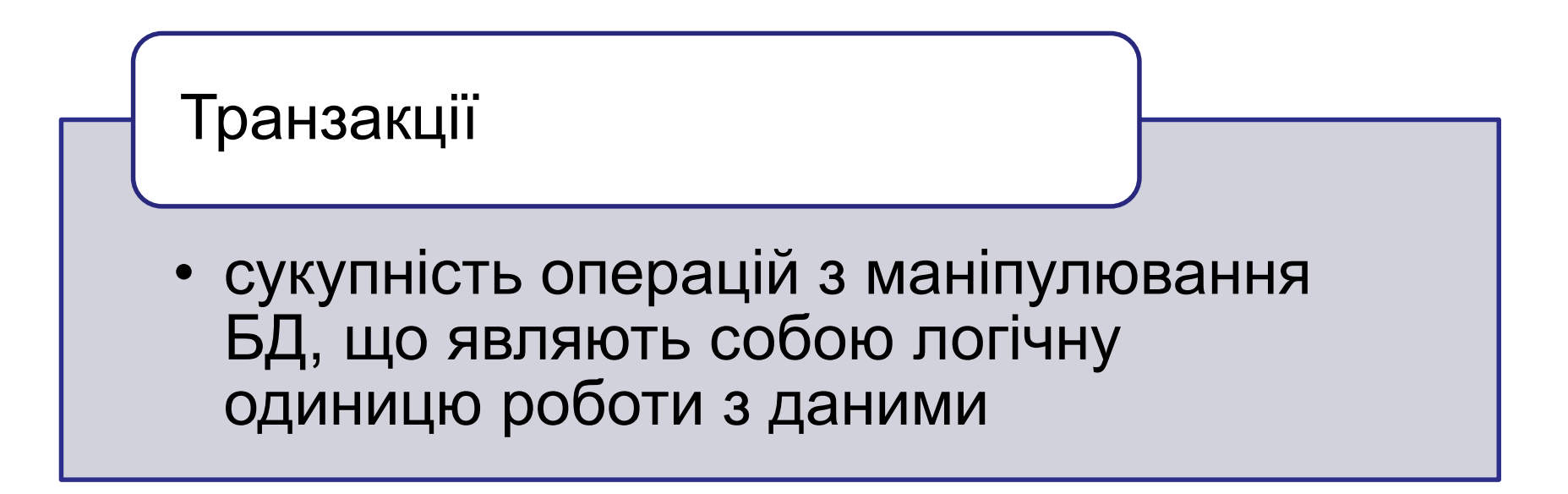

#### BEGIN TRANSACTION [<iм'я транзакції>] COMMIT [TRANSACTION ]

7.5 Транзакції та тригери

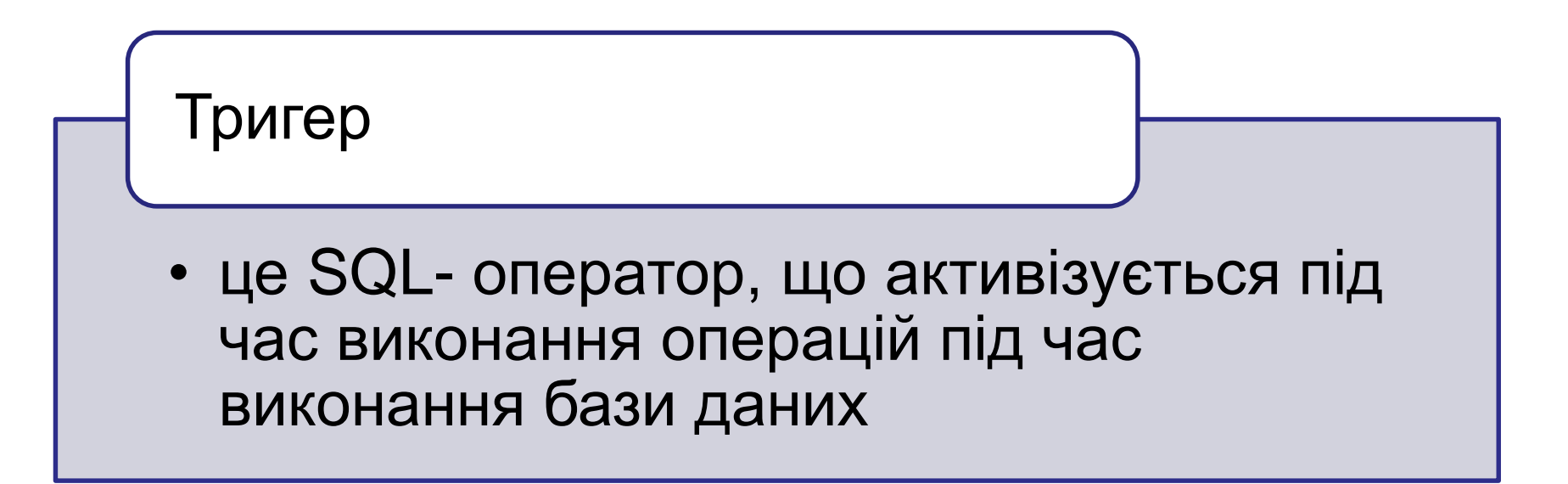

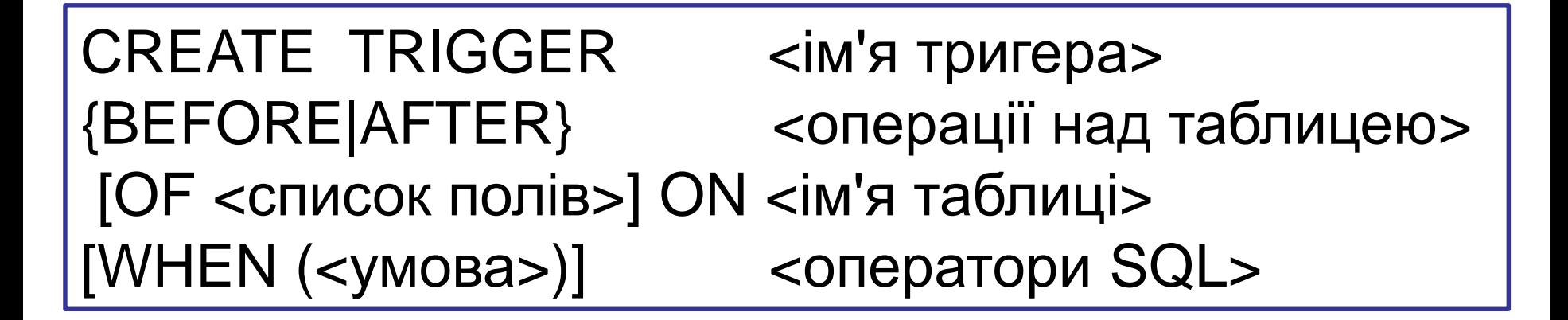

#### Висновки

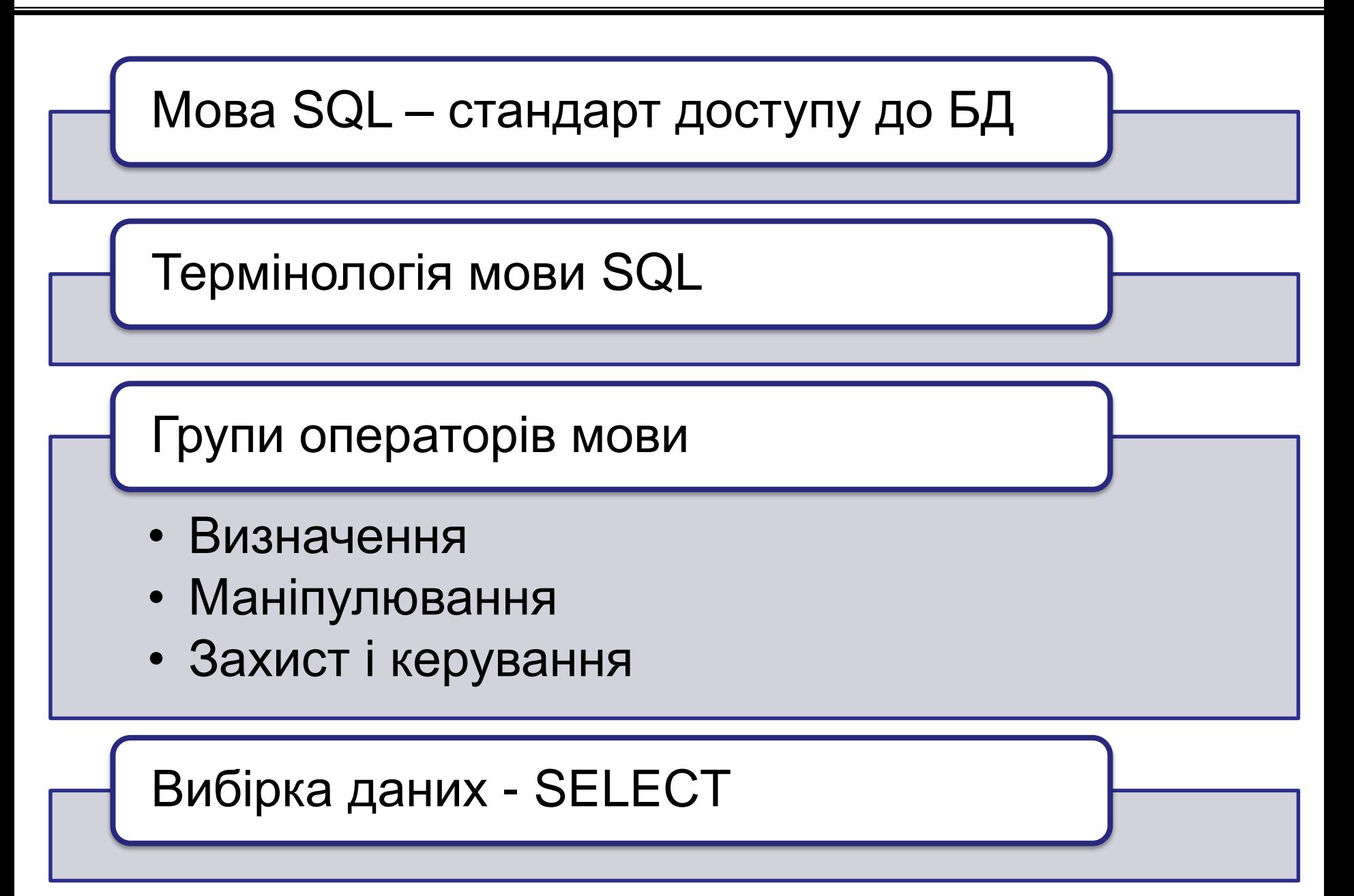